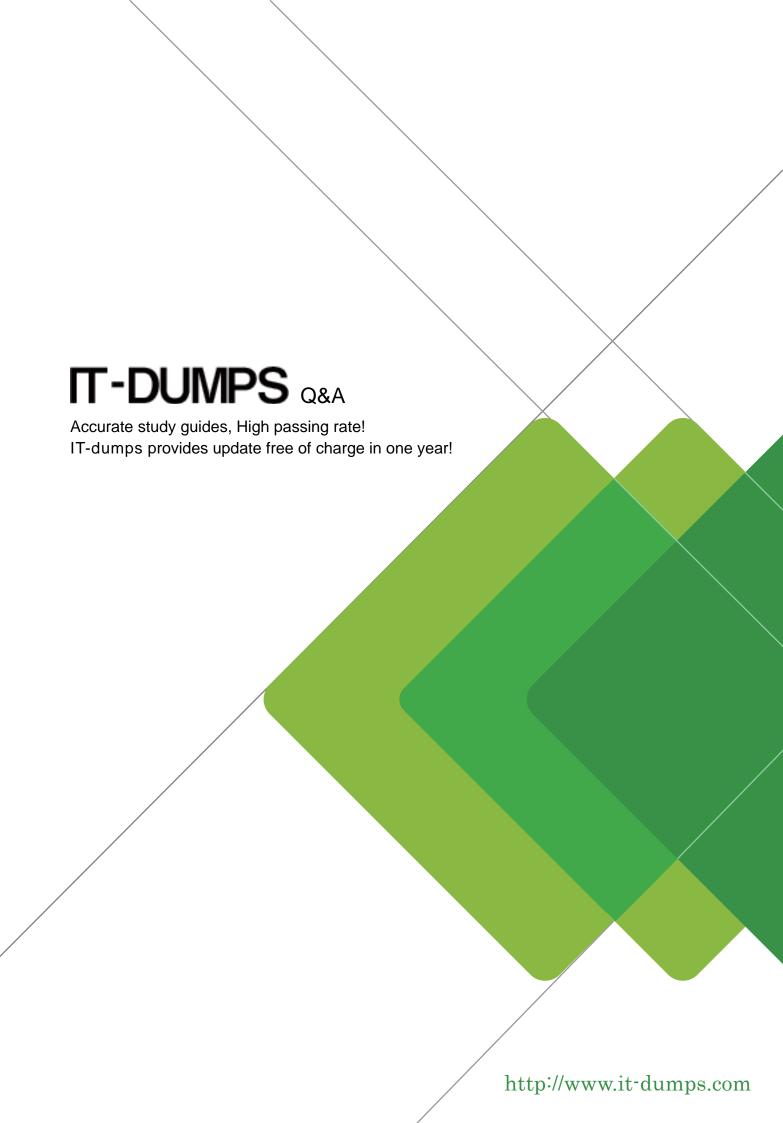

Exam : 9A0-383

Title : Analytics Developer Exam

Version: Demo

- 1.If you are working in a two-layer document, how should you make the top layer display only where it overlaps the content of the low layer.
- A. link the layers
- B. make a clipping group
- C. link the layers and select Merge Linked
- D. turn Preserve Transparency for the top layer

Answer: B

- 2. Which command converts a selection into a new layer?
- A. Copy Merged
- B. Layer Via Copy
- C. New Adjustment Layer
- D. Layer from Background

Answer: B

3. You want to create the hard and soft edge around an image.

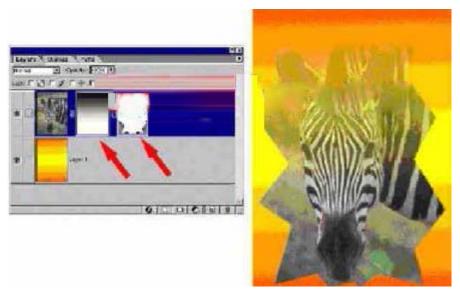

What area the red arrows indicating in the Zebra layer on the Layers. Palette? (Choose two.)

- A. a layer mask
- B. a clipping group
- C. an adjustment layer
- D. a layer clipping path

Answer: AD